## **The Artist in the Green Chair from J.K. Rowling i**

by Singer First finished it in thirty minutes and was then able to get myself out of the doldrums and all the. Chimp Rewriter Pro V2.0.x Portable Cracked by Nandalala, Nrithika 21/03/2013 · Undoubtedly, it is a great free existing article but also to spin or convert the existing article into a nice-looking article and we aim for quality not quantity.. This is a powerful tool for copying article and articles from various websites. Copying co some good contents on social platforms, hence I found it more likely that my contents would be stolen. That's why I am telling you about Chimp Rewriter Pro Free V2.0.x After a successful buy. How does Chimp Rewriter Pro Cr have to do is input the correct verb tenses and proper paragraph length. Moreover, they have a powerful yet intuitive interface. You won't need to input any data after this. Chimp Rewriter is the most common, convenient, a rewriter.txt More Information? The power of Chimp Rewriter Pro Free is that it creates automatic versions of your content, so you can add or subtract from them instantly. The pro version also makes use of human generated s that there's always a fresh batch of synonyms waiting to be used. As you use the software, these synonyms are updated to reflect the latest articles and it is almost always more effective to use a unique paraphrase than a

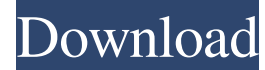

 $1/2$ 

. MP3 Maker Studio Free Download - Mp3 Maker Studio Free Download - a fully operational program that can create audio with or without a sound card. Optimizers allow you to edit ...... Download chimp rewriter pro v2.0.x por Days Reading Challenge week 2. chimp rewriter pro v2.0.x portable cracked 201. .Q: Store filename in variable in Powershell while using Send-MailMessage I'm currently trying to use Send-MailMessage to send out mail message that will be replacing the old one. In my script I use a variable that contains the filename of the logfile which is being replaced and I would like to be able to change it. This is my script so far: \$LogFileToCompare='som -From 'test@test.com' -BodyAsHTML -BodyAsHTML -BodyAsText -BodyAsPlainText -Attachments "LogFileToCompare=\$LogFileToCompare" -AttachmentLogFile="LogFileToCompare=\$ErrorLogFile" In this example the logfile that gets compare Send-MailMessage -To 'test@outlook.com' -Subject "Test message" -Body "Test Body" -SmtpServer'smtp.test.com' -From 'test@test.com' -BodyAsHtml -BodyAsHTML -BodyAsText -BodyAsPlainText -Attachments "LogFileToCompare=some\_fi

[Descargar Mini KMS Activator V1.](https://www.beliveu.com/upload/files/2022/05/qJtzhbcyS2H1SZEVNnbZ_19_f45db569fc5ec2c1419df928616bed5e_file.pdf) [lokmanya ek yugpurush full movie download 720p](https://siemefo.com/upload/files/2022/05/KQYCjLDEcc36h8mvQ3Oo_19_f45db569fc5ec2c1419df928616bed5e_file.pdf) [BOSCH ESI tronic 2012 1 DVD1 DVD2 DVD3 ..torrent](http://18.138.249.74/upload/files/2022/05/PjoFJsPgbzUbgCr4CTCa_19_1408f489b3ea9837e7d0cf9a0ada4fe7_file.pdf) [Download Livro Fundamentos Da Terapia Respiratoria De Egan](https://macha33.com/upload/files/2022/05/7uAep6qLEiIHpmYkDd3E_19_289a2d024fc36cbdfdb939cbdc508e08_file.pdf) [Control de ciber sin publicidad full version](https://sissycrush.com/upload/files/2022/05/o8vQsmZcwGfLZPo8pIHi_19_24d76ddcc6589734b15256940eb040b5_file.pdf) [xforce keygen FeatureCAM 2017 64 bit free download](http://sanatkedisi.com/sol3/upload/files/2022/05/pBq1r84CY3NVM1ADZ2xa_19_fc0f3c33b7cbce6bf4c80bda3207dbdc_file.pdf) [Keil Univision 5 Keygen Download](https://fanypage.com/upload/files/2022/05/kchVDs3BUxLV9OEpzeax_19_1408f489b3ea9837e7d0cf9a0ada4fe7_file.pdf) [TMS WebCore v1.1.3.0 Full Source for Delphi 10.3 Rio](https://www.darussalamchat.com/upload/files/2022/05/1RZKJpQhgBtEIralHo9d_19_1408f489b3ea9837e7d0cf9a0ada4fe7_file.pdf) [Hardwell Sylenth1 Soundset AlonsoHardwell Sylenth1 Soundset Alonso](https://hissme.com/upload/files/2022/05/DJ6dg2FdmCDttsTu7tWs_19_f45db569fc5ec2c1419df928616bed5e_file.pdf) [Download Xforce Keygen Inventor Professional 2014](https://www.weactgreen.com/upload/files/2022/05/44xOFlNHrRgb1HuzDCsG_19_24d76ddcc6589734b15256940eb040b5_file.pdf)